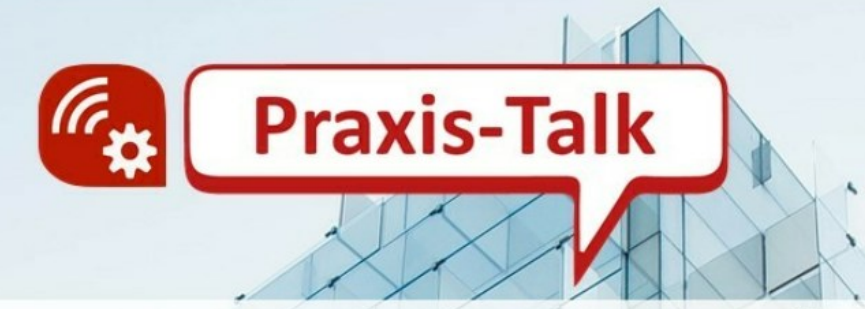

Softwareanwendungen und -Standards für die Übergänge von der Planung in die Bauausführung bis ins Facility Management Welche Vorteile bringt BIM für KMU und welche Hürden müssen noch überwunden werden? 17.02.2022 • 16:30-17:15 Uhr • Online

Ines Prokop | Bundesverband Bausoftware (BVBS e.V.)

Philip Albrecht | Deutsches Institut für Normung (DIN e.V.)

Gerald Faschingbauer | Dr. Schiller & Partner GmbH - Dynamische BauDaten

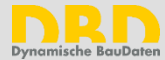

# **Was ist heute mit Softwareanwendungen bereits möglich?**

Dr.-Ing. Gerald Faschingbauer

Dr. Schiller & Partner GmbH

– Dynamische BauDaten –

17. Februar 2022

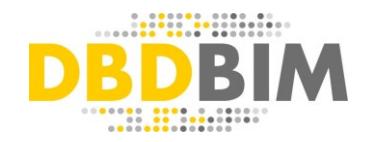

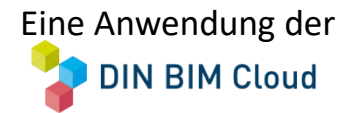

# **DIN BIM Cloud - Von der Standardisierung bis zur praktischen Anwendung: Erarbeitung, Verknüpfung und Nutzung von Bauteileigenschaften**

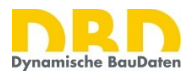

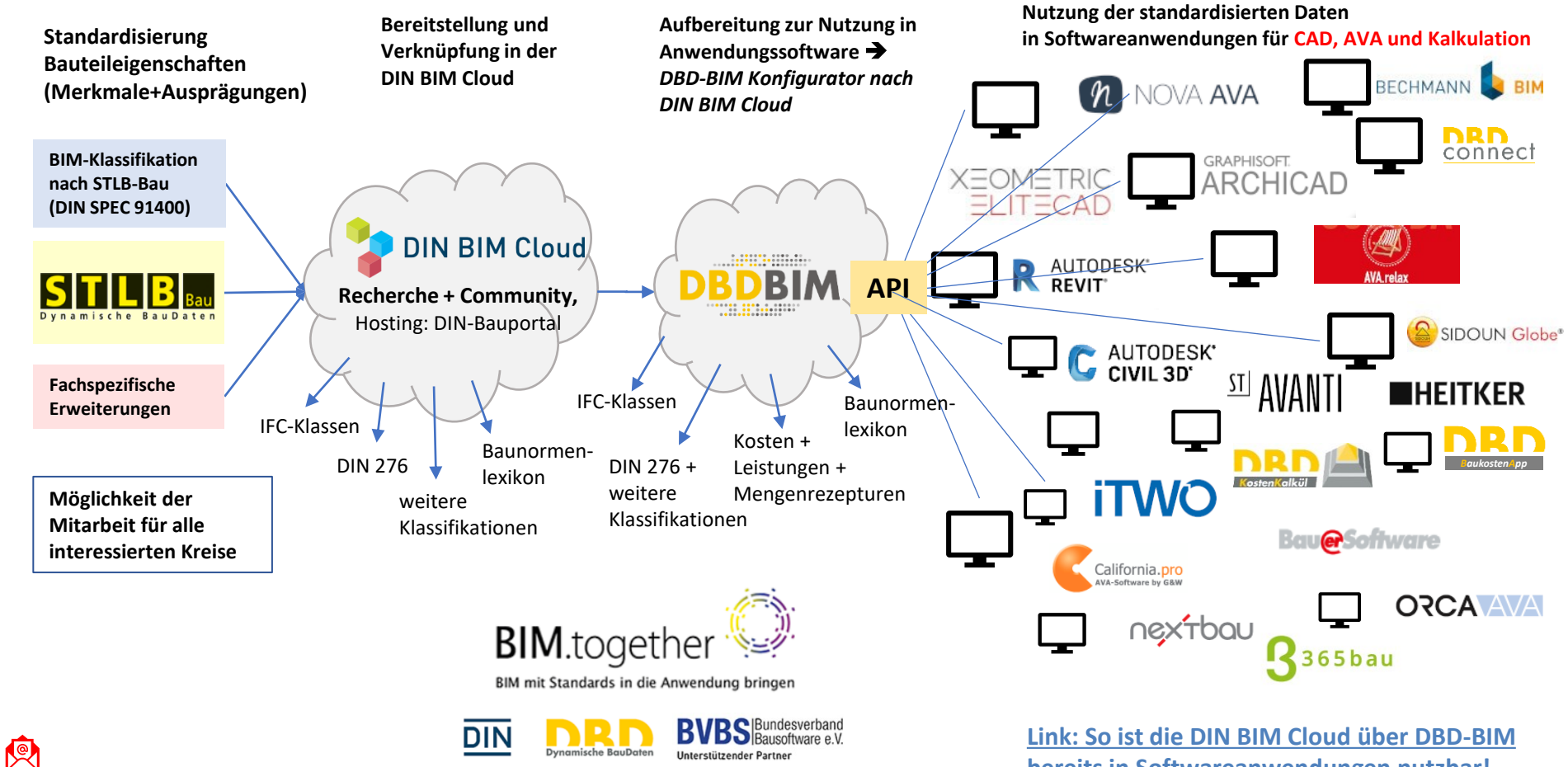

**bereits in Softwareanwendungen nutzbar!**

## **Beispiel: Beschreibung von Bauteilen mit den Merkmalen der DIN BIM Cloud durch Anwendung von DBD-BIM in CAD z.B. in Autodesk Revit**

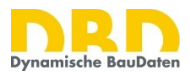

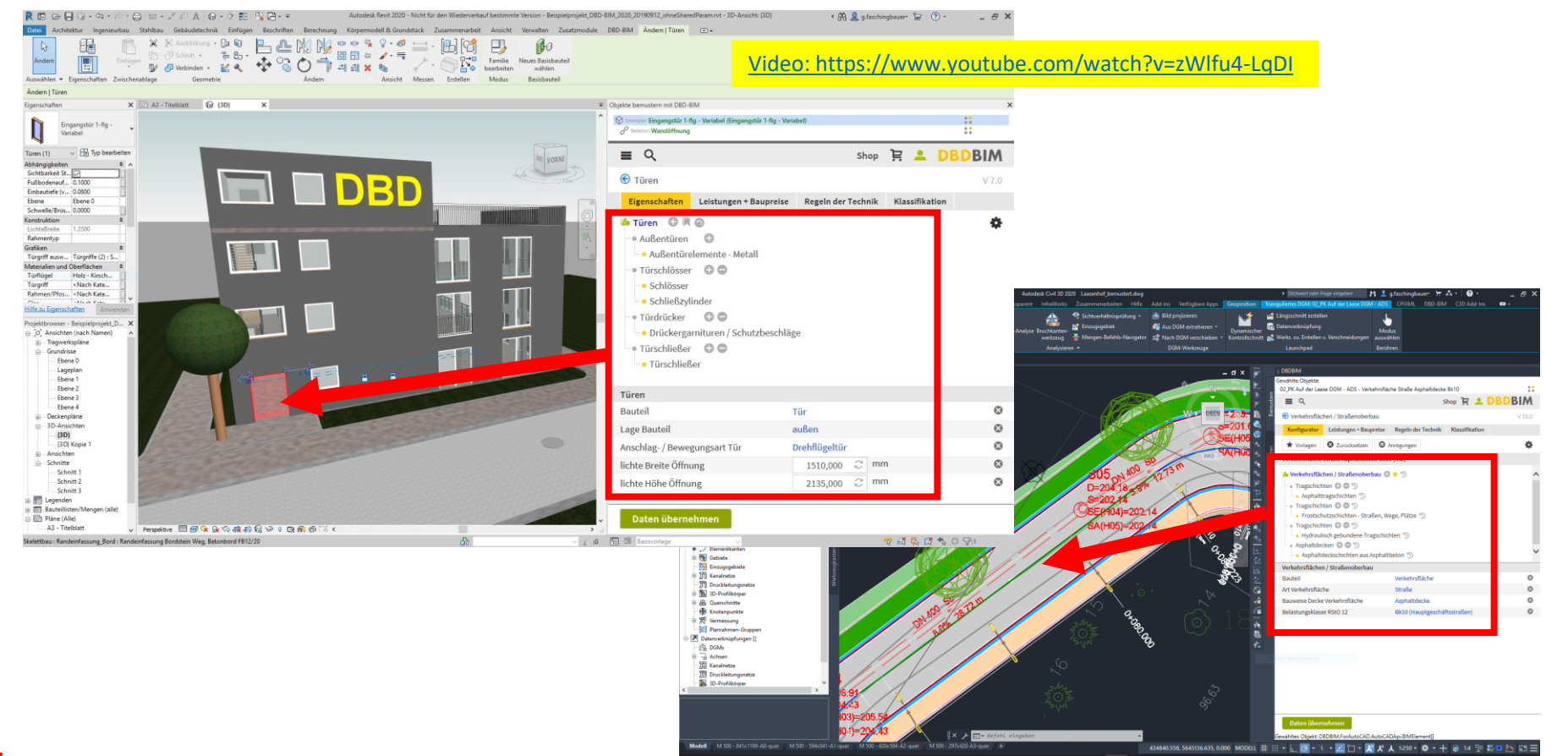

#### **Die Bauteileigenschaften sind in DBD-BIM mit den jeweils relevanten Regeln der Technik verknüpft. Normen und Richtlinien sind damit im Prozess nutzbar.**

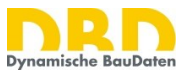

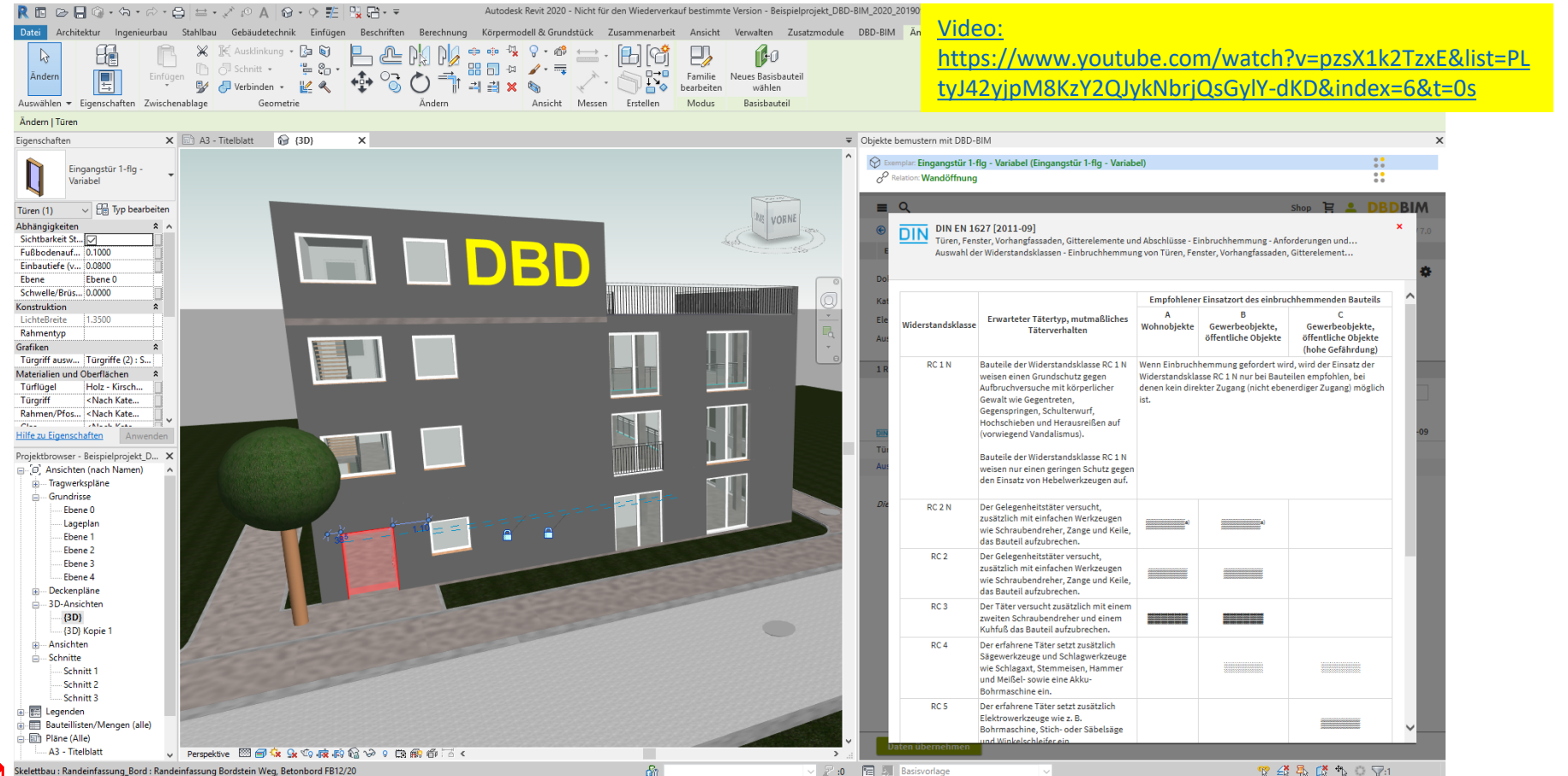

**5**

# **Aus den Eigenschaften der Bauteile werden die auszuführenden Bauleistungen abgeleitet**

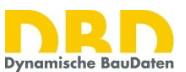

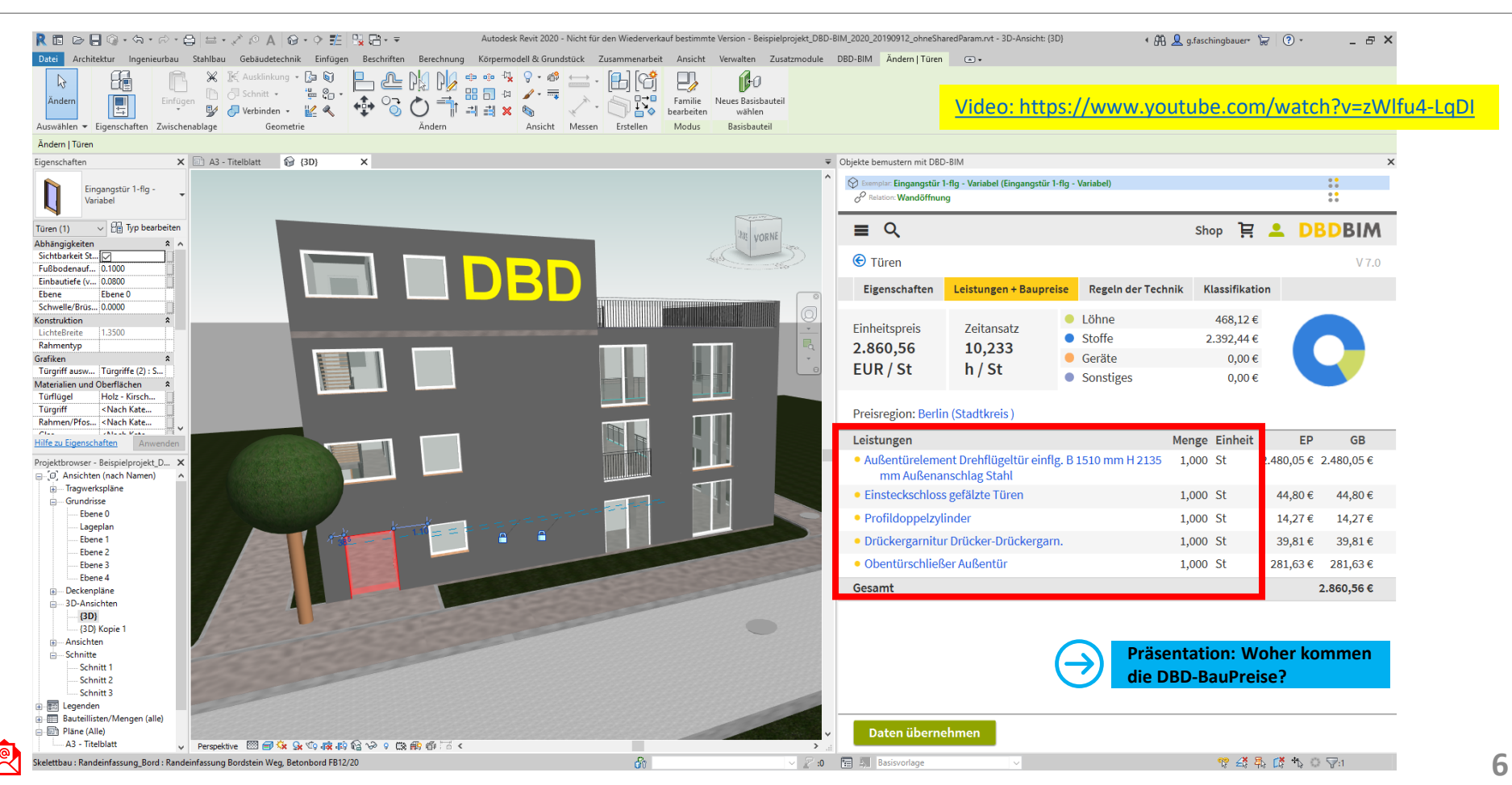

# **Aus den Bauteil- und Leistungsbeschreibungen ergeben sich Mengen, Bauzeiten und Baukosten, z.B. strukturiert nach DIN 276**

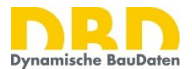

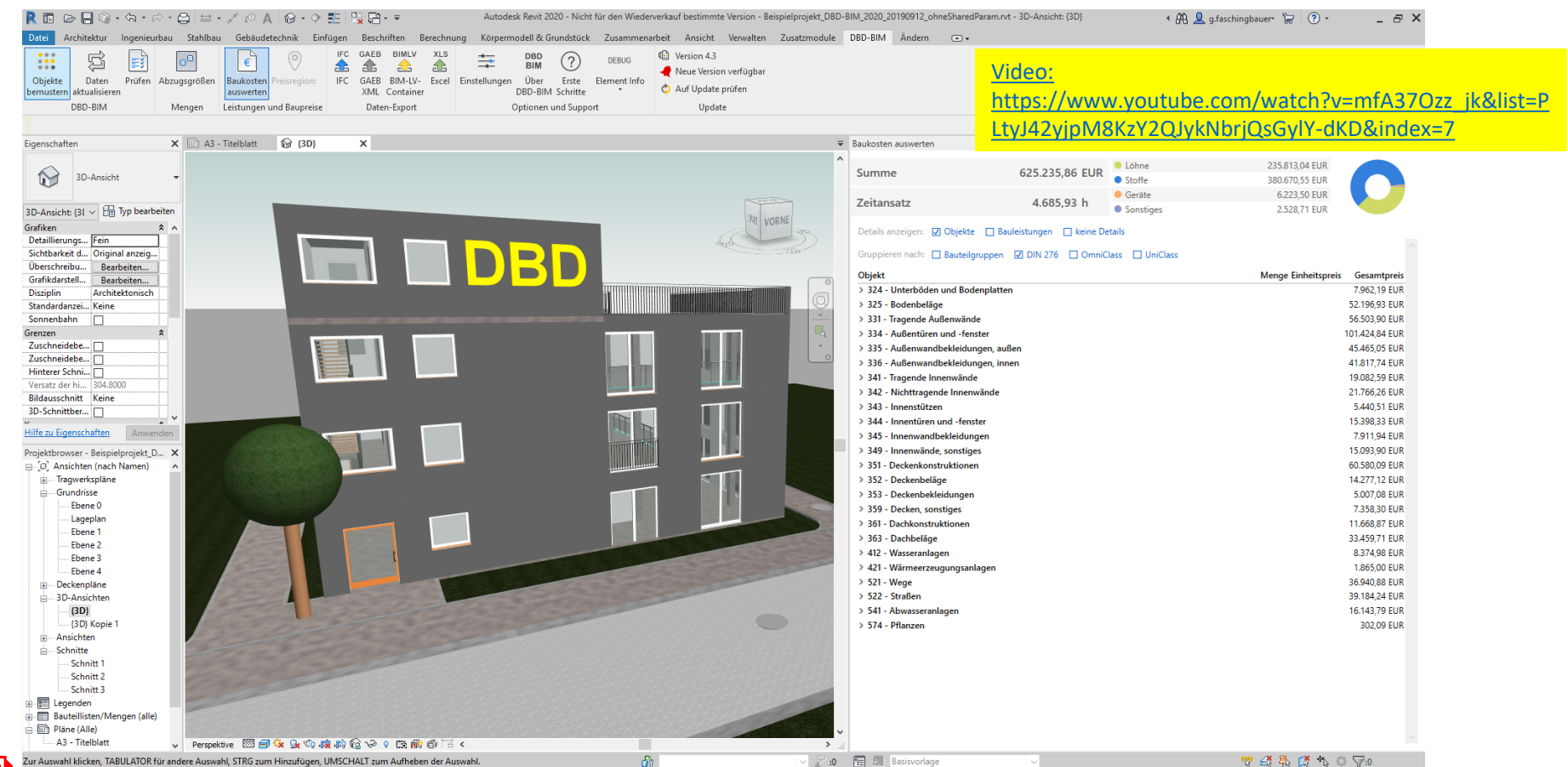

**7**

#### **Eine objektindividuelle Vorlage für das Leistungsverzeichnis nach STLB-Bau entsteht quasi-automatisch aus dem nach DIN BIM Cloud beschriebenen Modell**

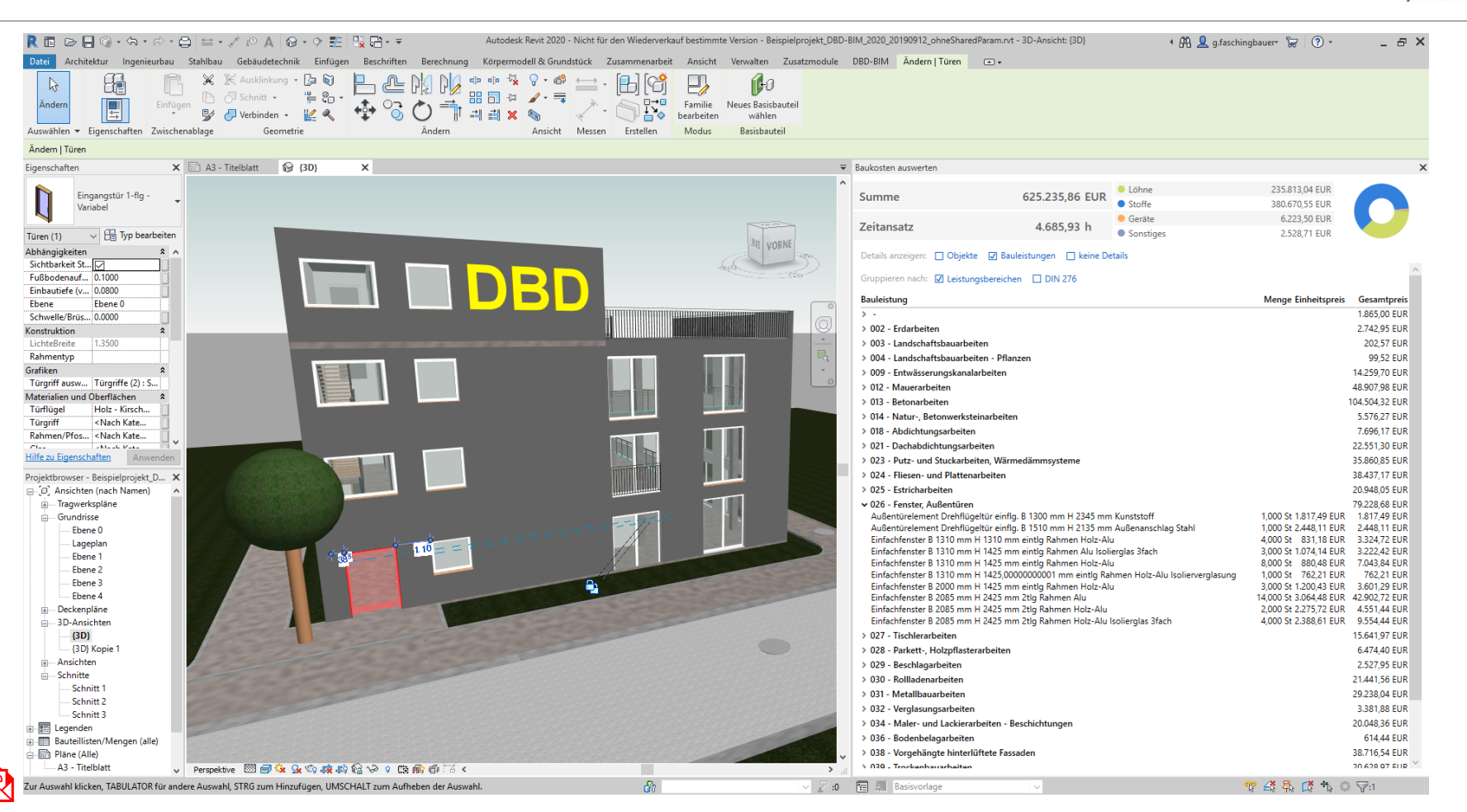

**8**

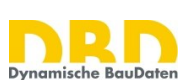

# **Modellbasierter Datenaustausch**

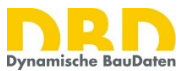

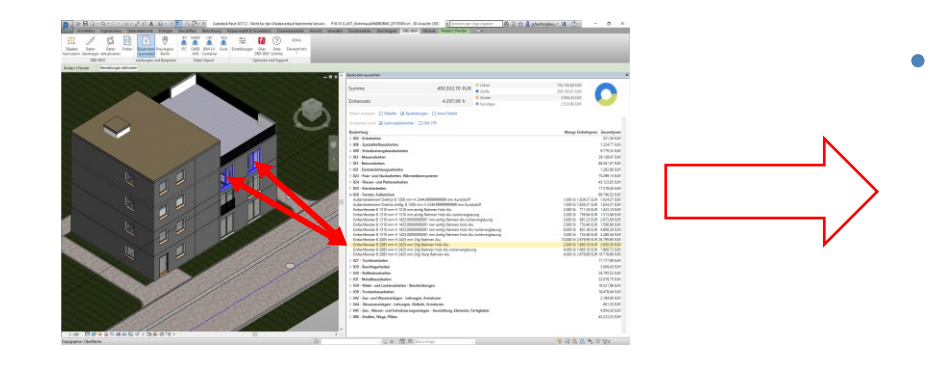

# • **Modell**

- **IFC-Modell** mit DIN BIM Cloud Eigenschaften und/oder DBD-BIMKey
- **Cpixml-Modell** mit DIN BIM Cloud Eigenschaften und/oder DBD-BIMKey
- **Cloud-Snychronisation** mit DIN BIM Cloud Eigenschaften und/oder DBD-BIMKey
- **Leistungsverzeichnis**
	- **GAEB-Datenaustausch von** mit STLB-Bau Schlüsseln
- **Modell + Leistungsverzeichnis**
	- **BIM-LV-Container** nach DIN SPEC 91350

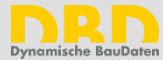

### **Vielen Dank!**

# **Dr.-Ing. Gerald Faschingbauer**

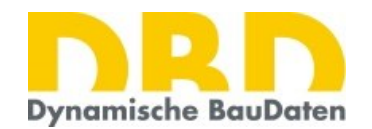

Dr. Schiller & Partner GmbH

– Dynamische BauDaten –

Liebigstraße 3

01069 Dresden

Tel: +49 (0)351/436 59 60

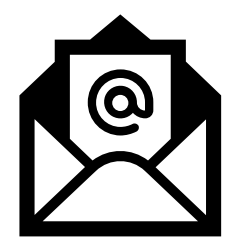

*[Fragen](https://contact.dbd.de/dbd/contact?raq=%7c)? [Kontaktieren Sie uns!](https://contact.dbd.de/dbd/contact?raq=%7c) www.dbd.de*